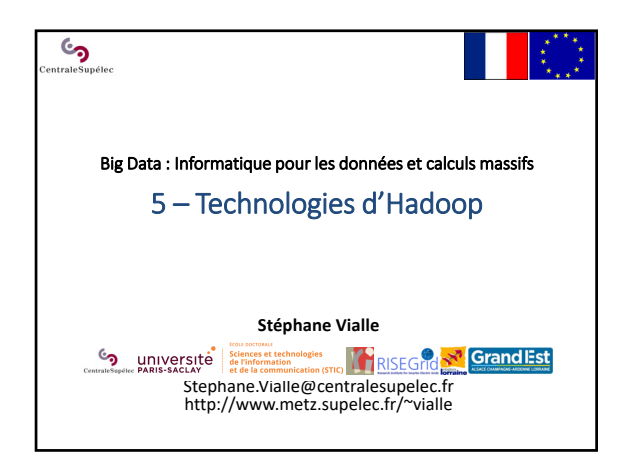

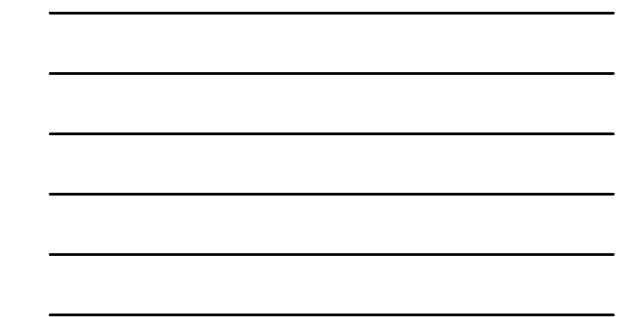

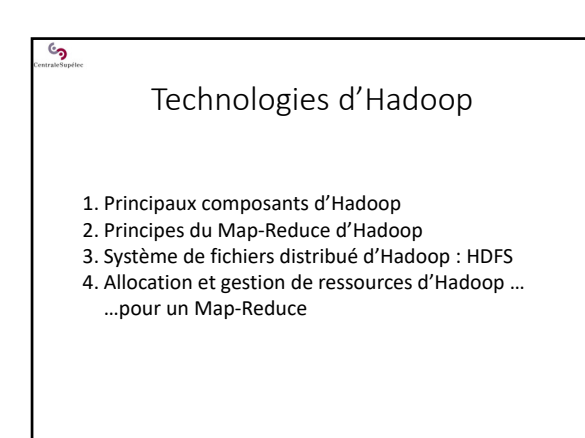

1 ‐ Principaux composants d'Hadoop

 $\mathfrak{S}_{\mathrm{prite}}$ 

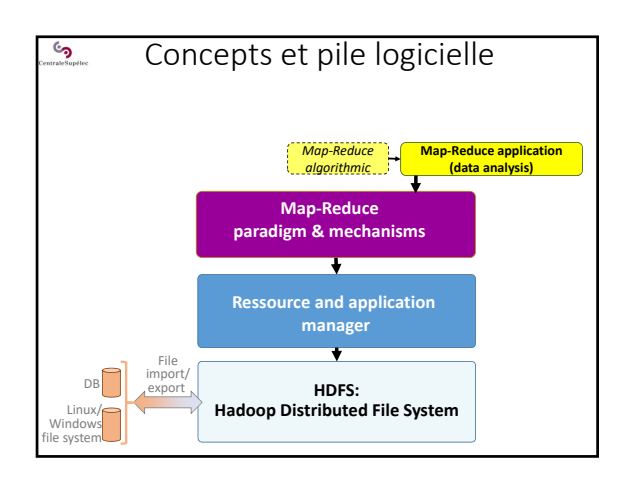

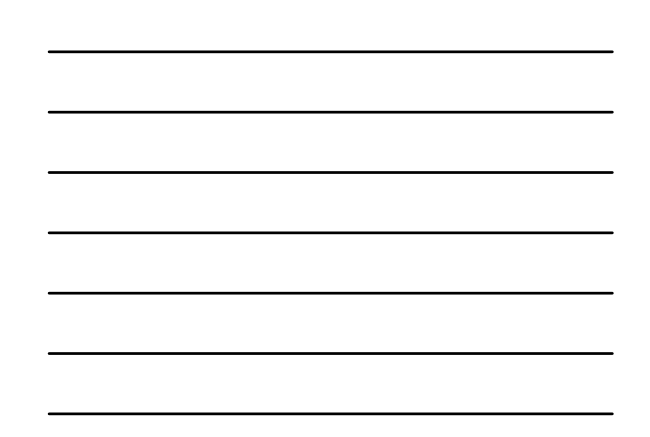

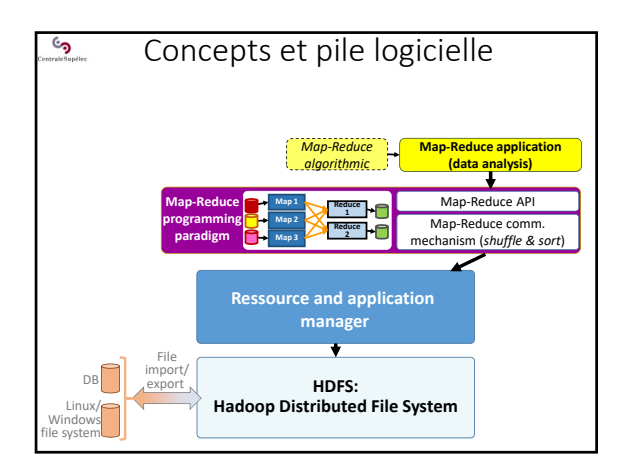

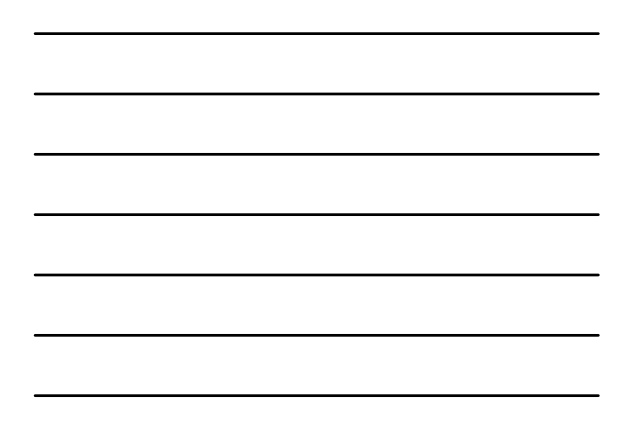

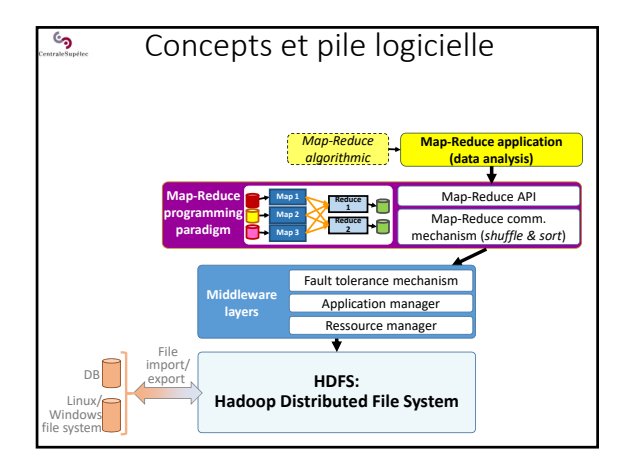

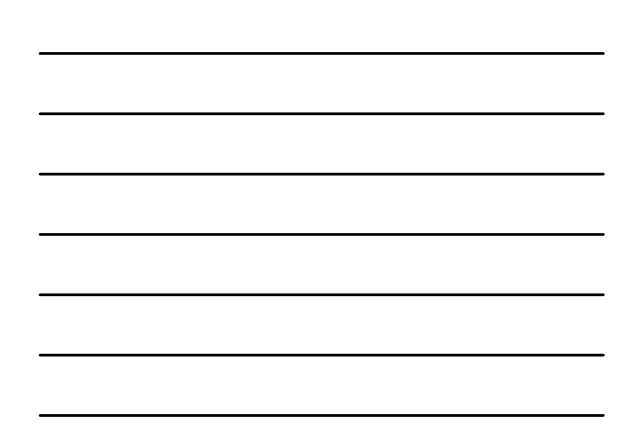

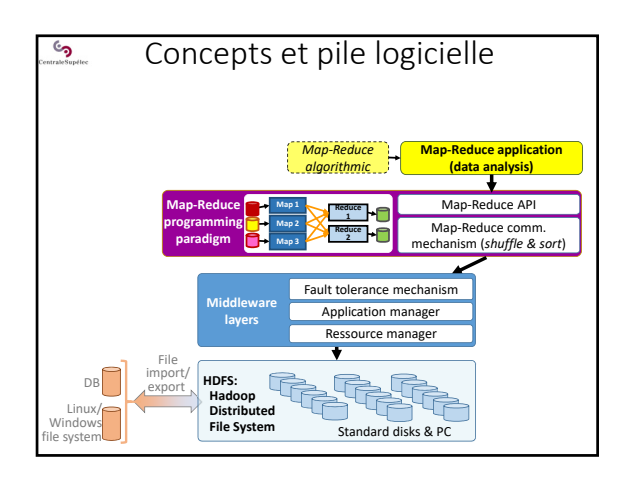

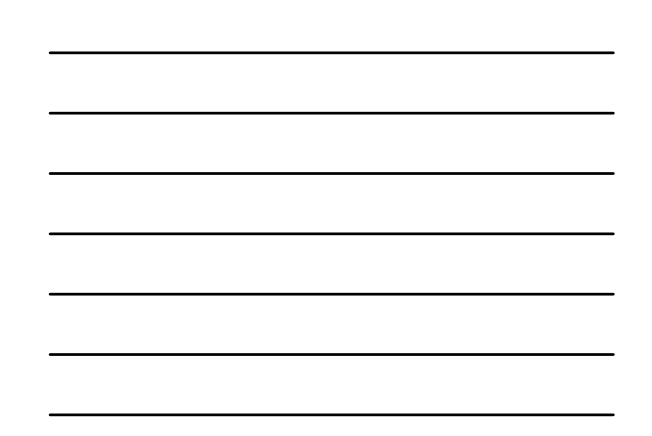

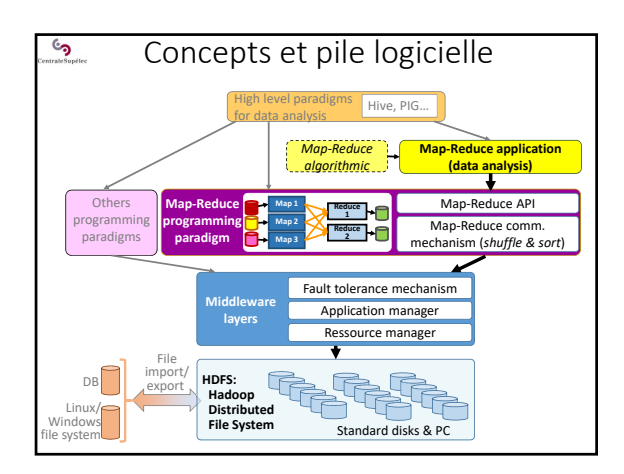

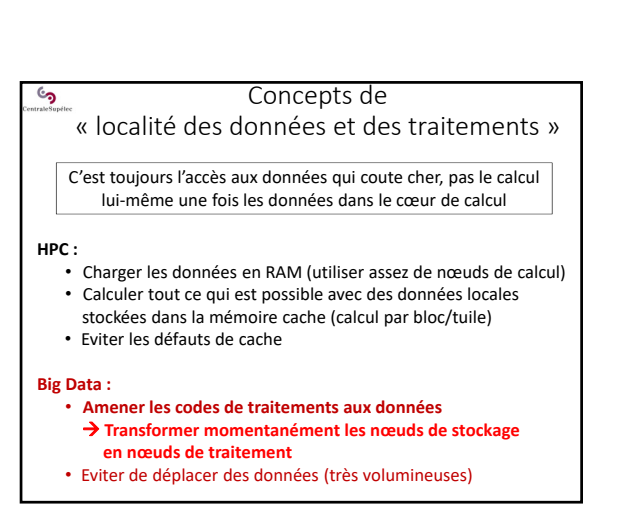

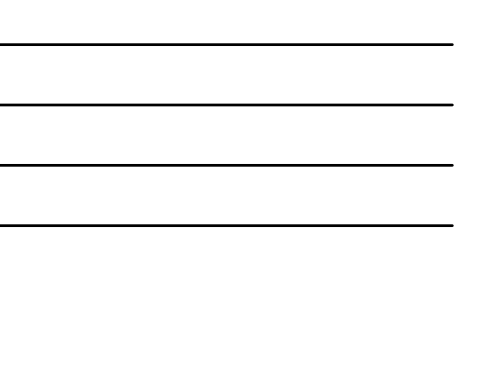

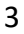

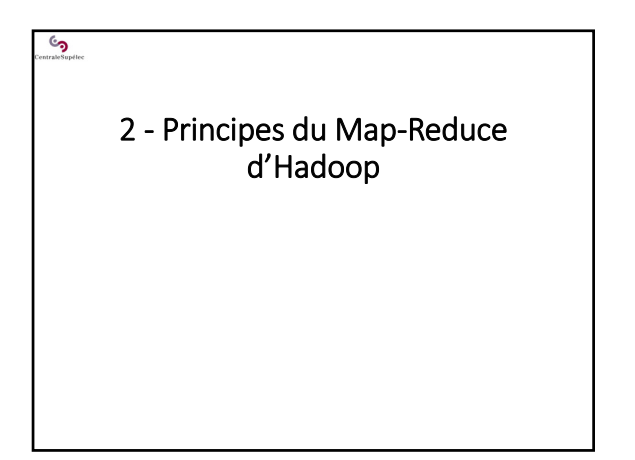

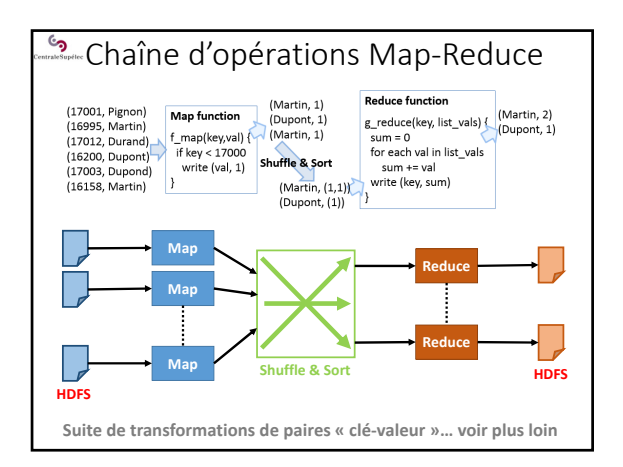

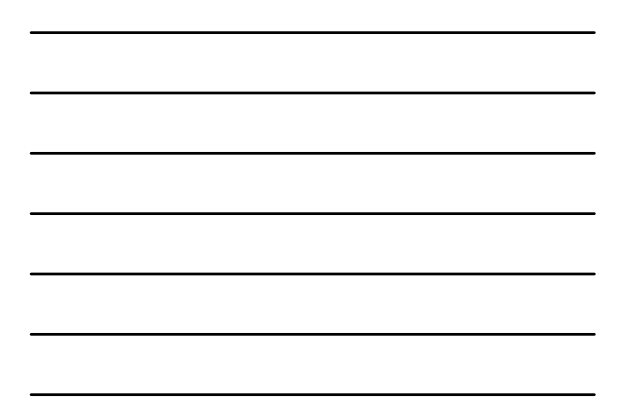

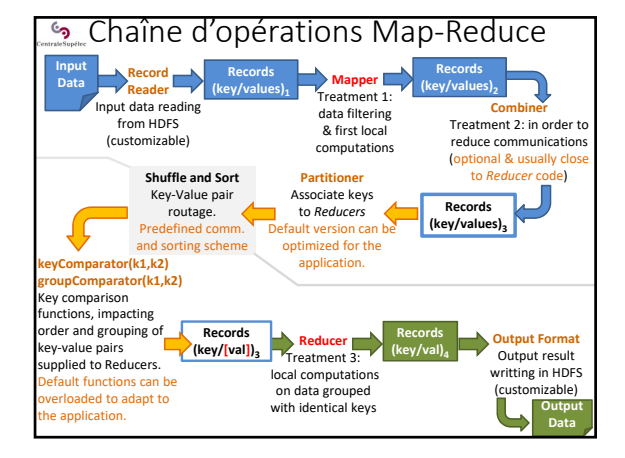

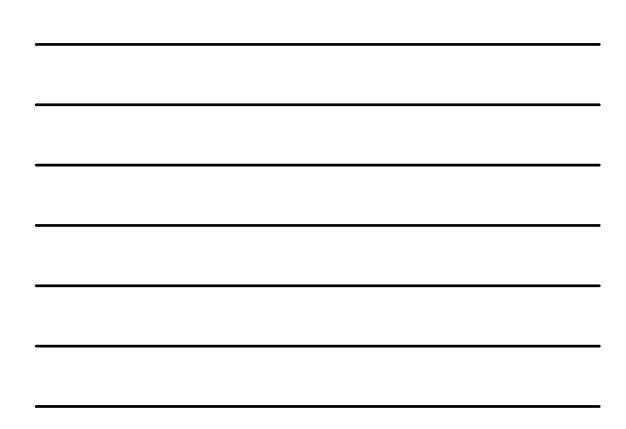

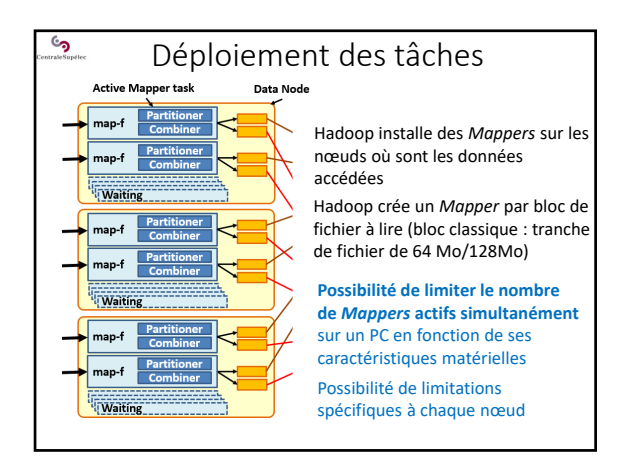

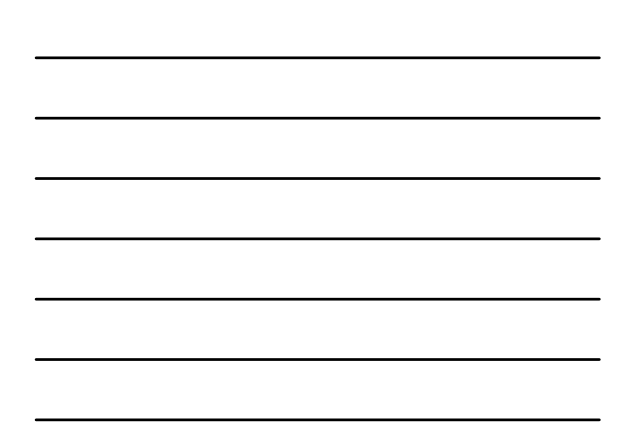

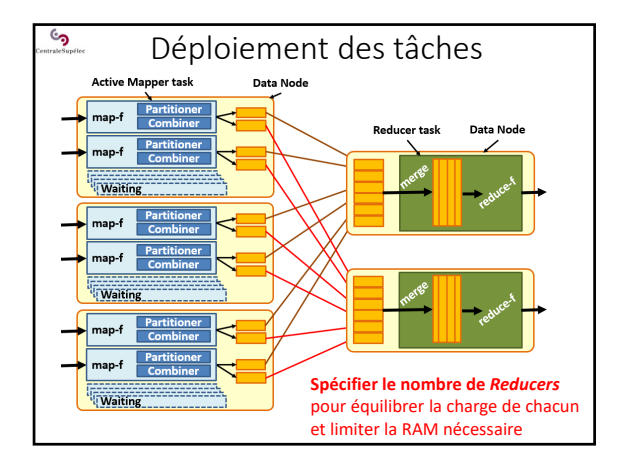

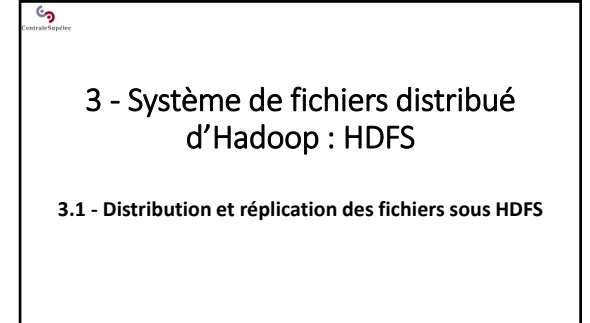

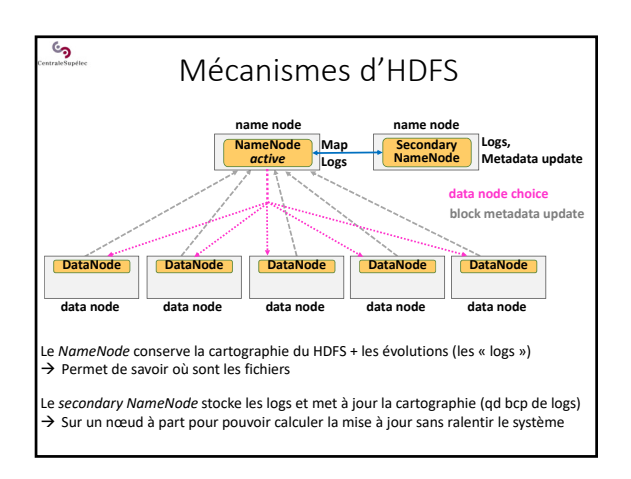

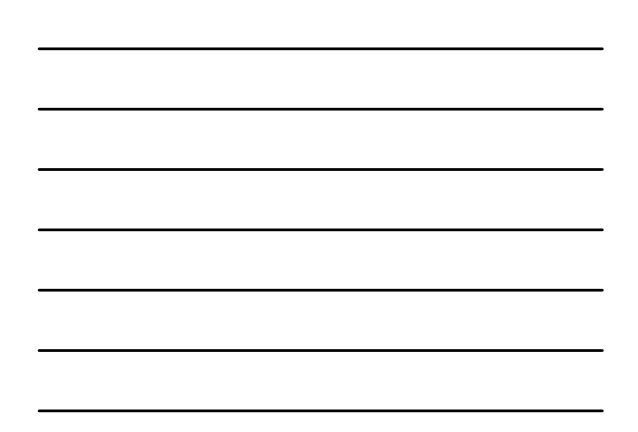

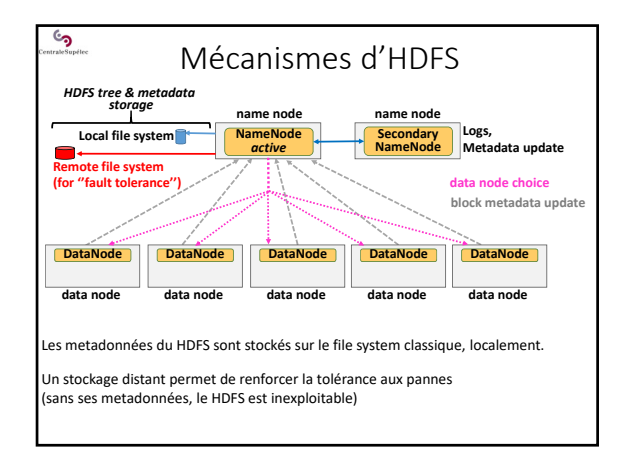

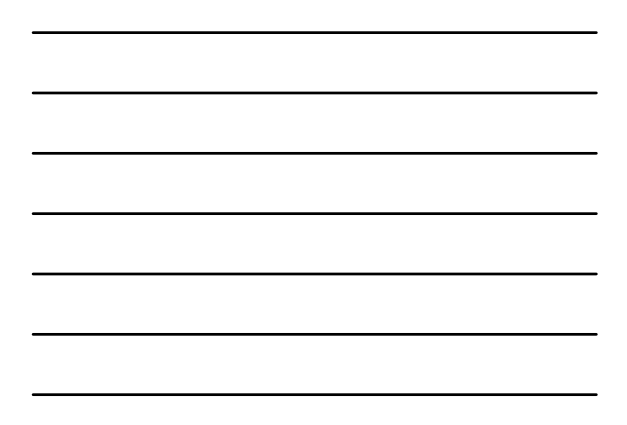

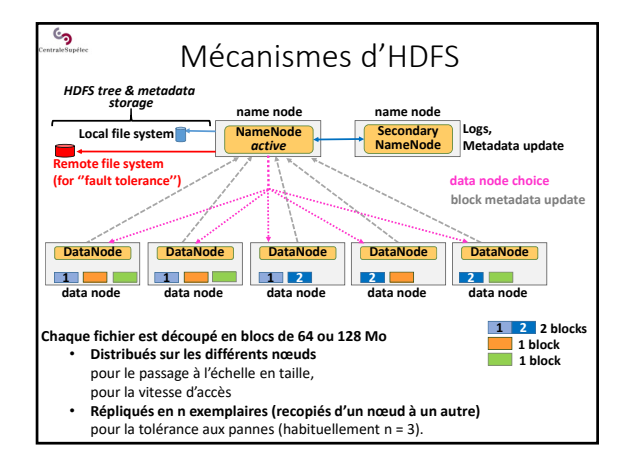

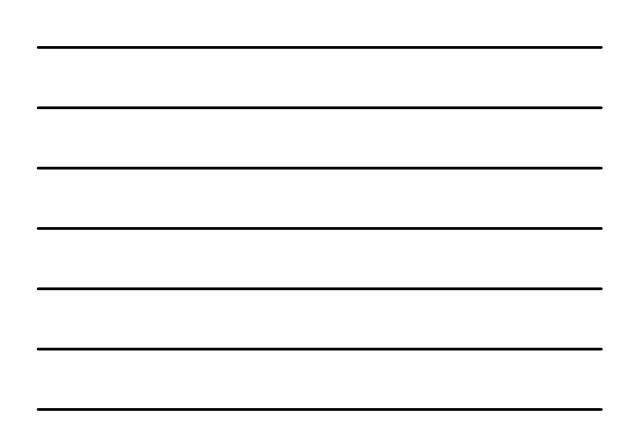

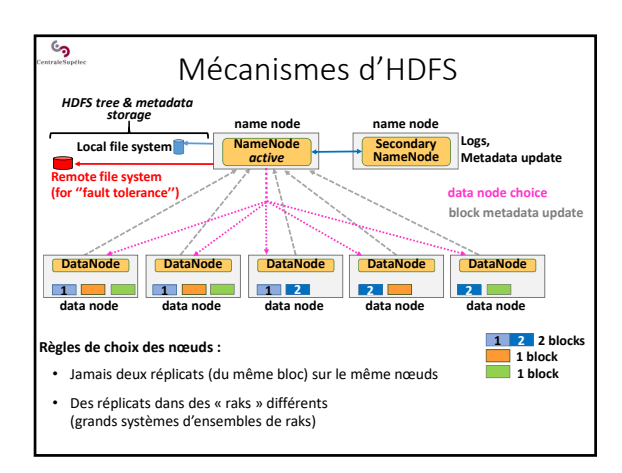

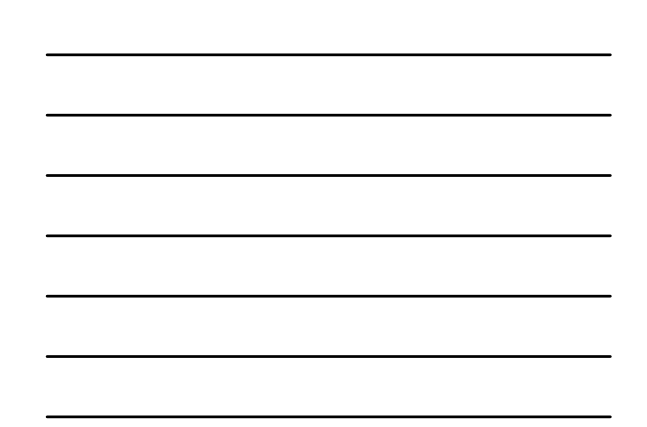

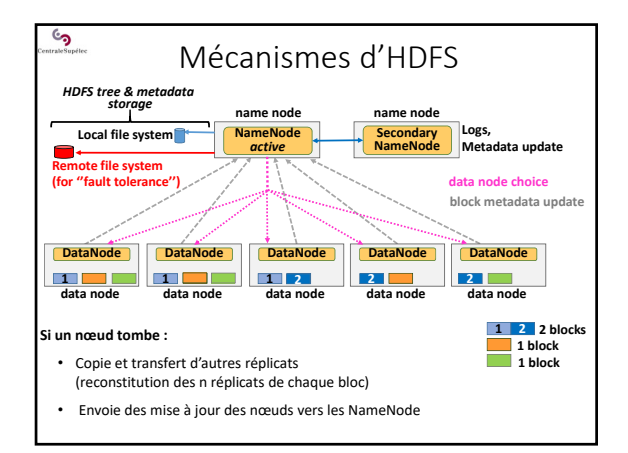

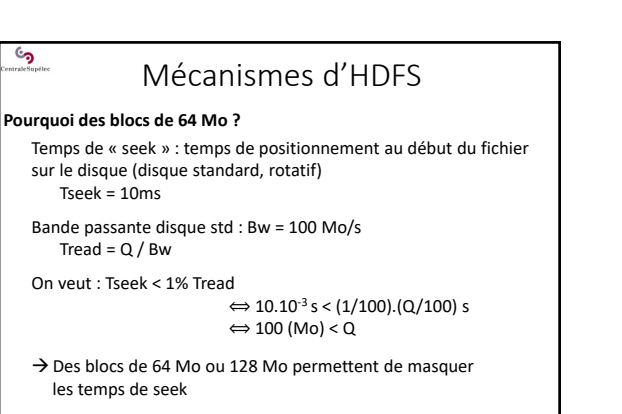

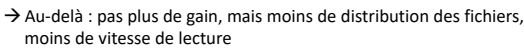

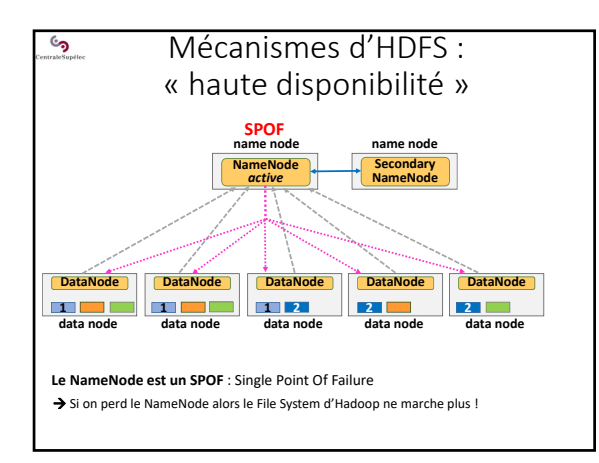

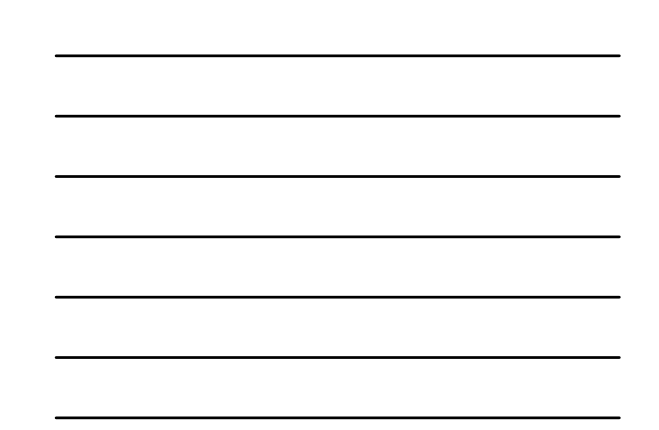

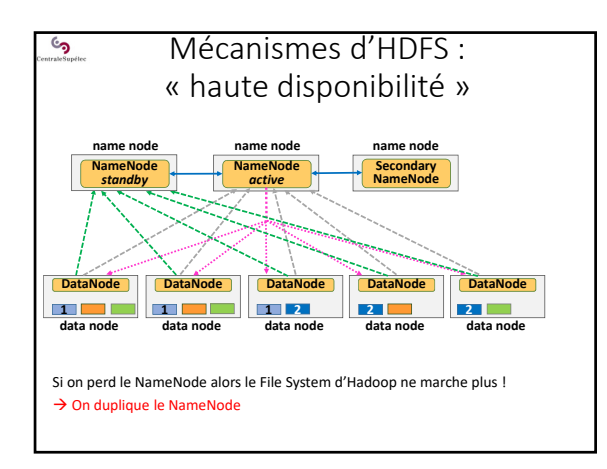

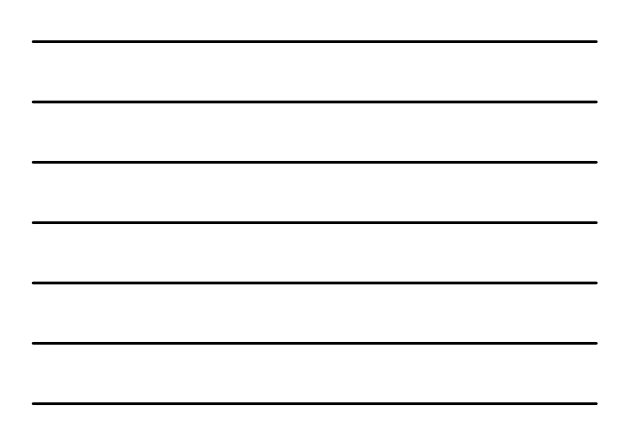

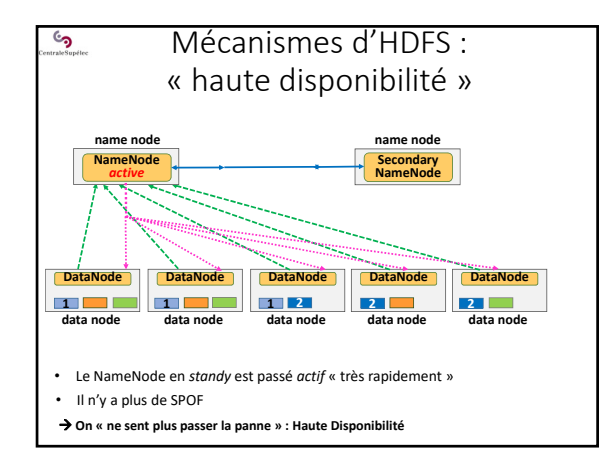

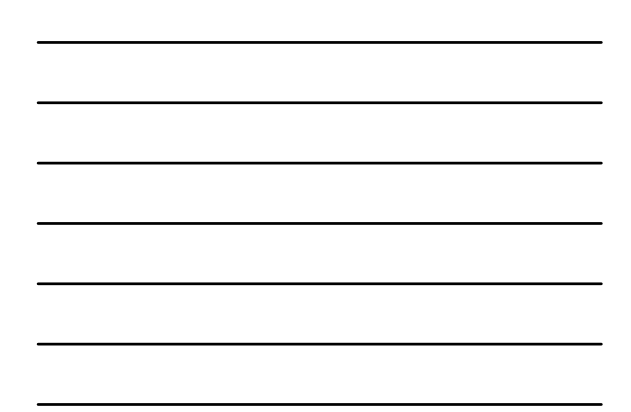

## 3 ‐ Système de fichiers distribué d'Hadoop : HDFS

وي<br>و

**3.2 ‐ Lecture de fichiers sous HDFS**

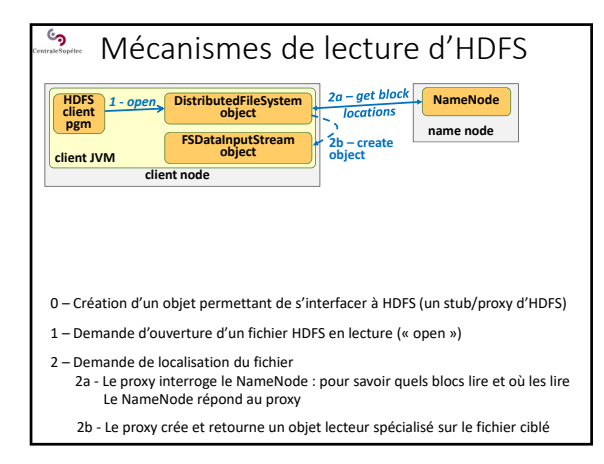

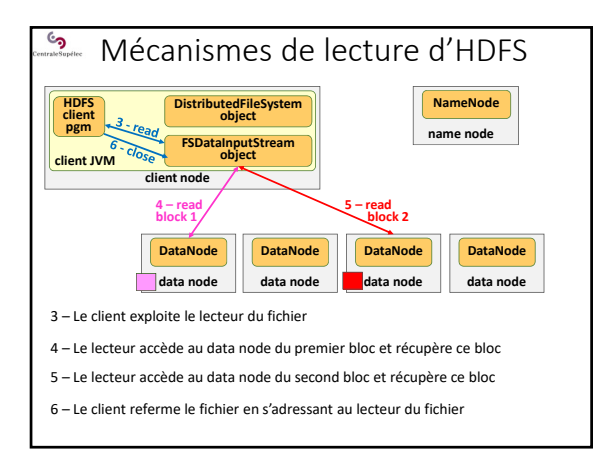

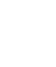

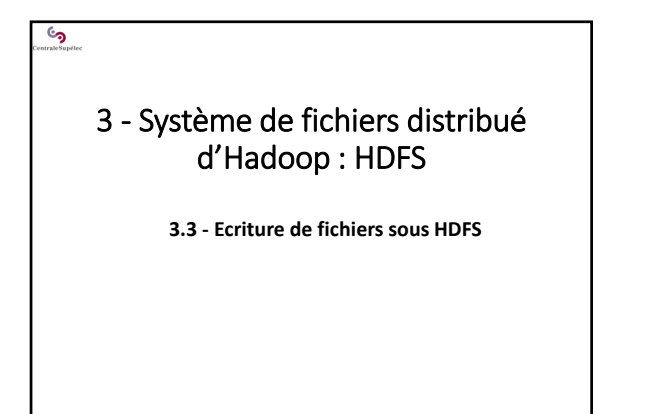

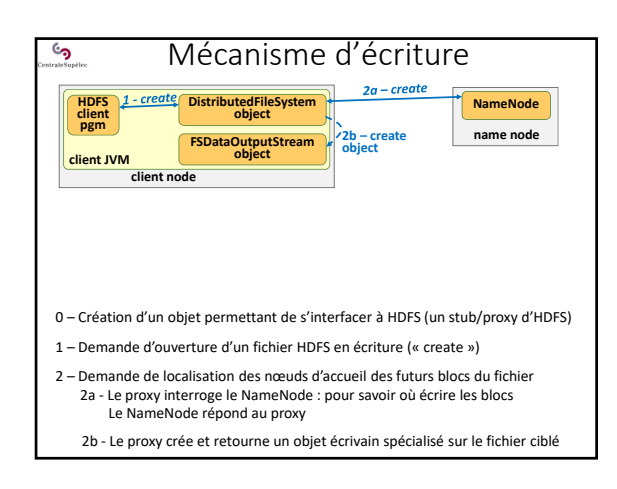

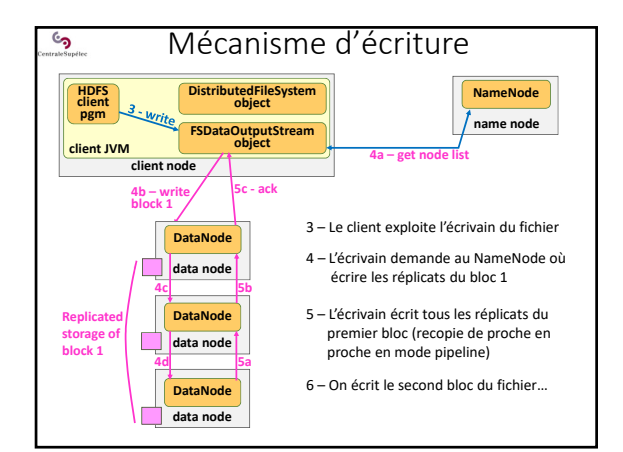

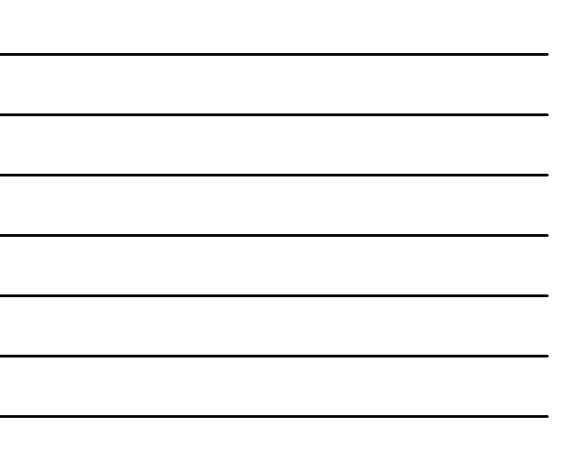

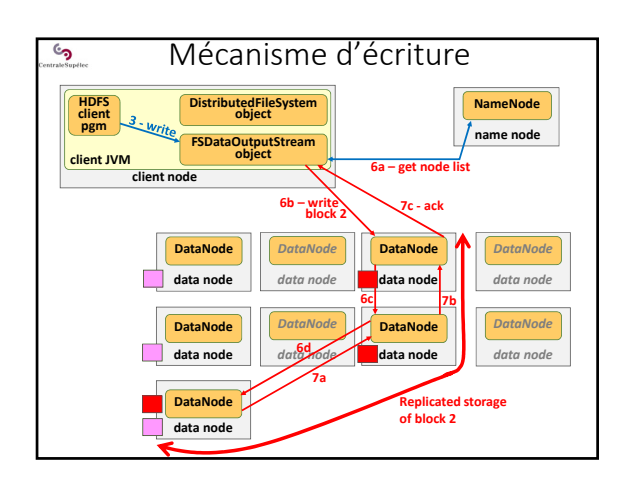

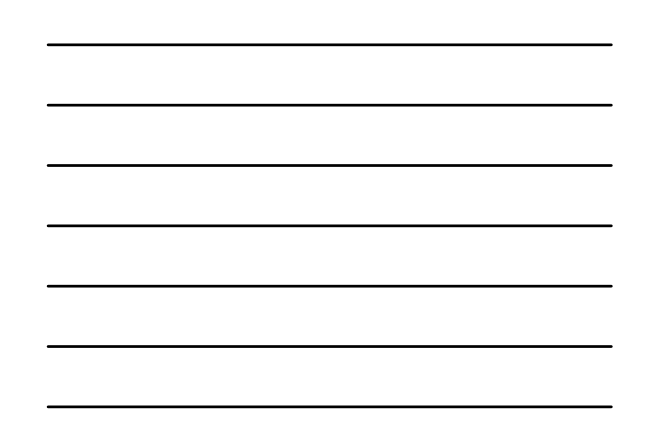

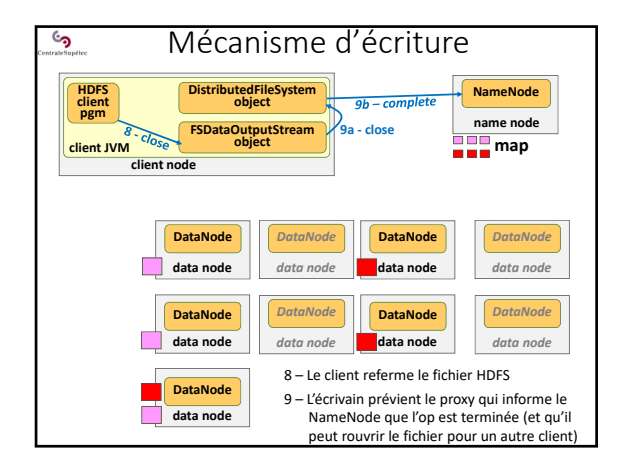

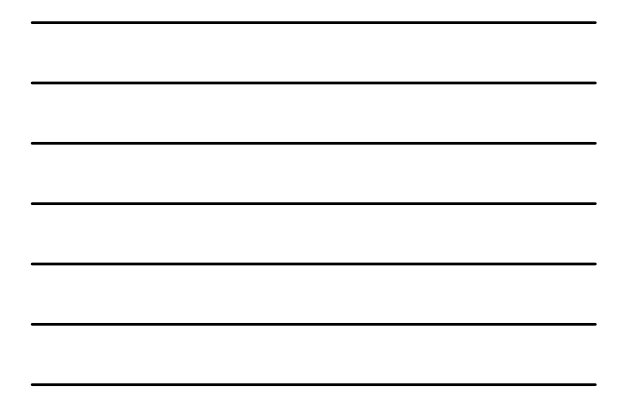

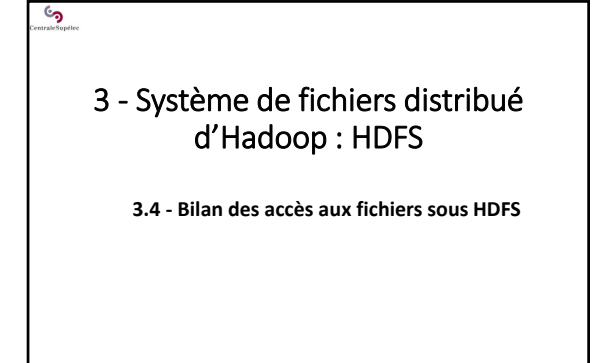

## $\epsilon$ Bilan des accès aux fichiers HDFS

Le client crée un objet « proxy » (ou « stub ») local qui fait toute l'interface avec l'architecture HDFS (NameNode et DataNodes) :

- SIMPLE
- **Pb 1 : Tous les accès (R/W) sont séquentiels** : bloc après bloc, et séquentiel au sein d'un bloc !
- **Pb 2 : Le client n'aura pas assez de RAM ou même de disque**  pour rapatrier en local un gros fichier HDFS !

→ OK pour importer/exporter des données vers d'autres File Systems ou BdD (sera long mais fonctionnera)

→ PAS la bonne stratégie pour traiter des fichiers HDFS (des Big **Data) : il manque la localisation Data/Calculs**

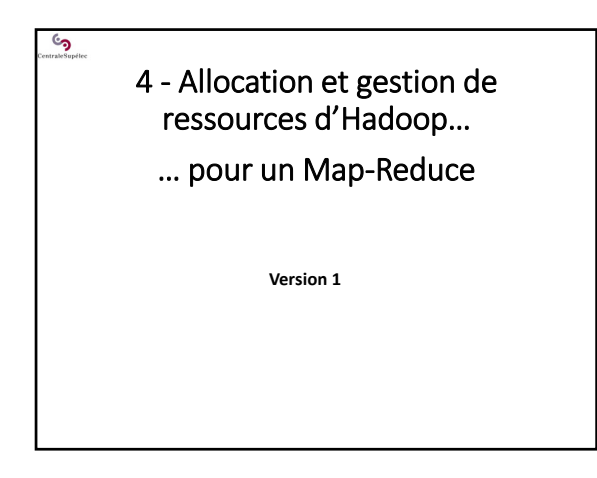

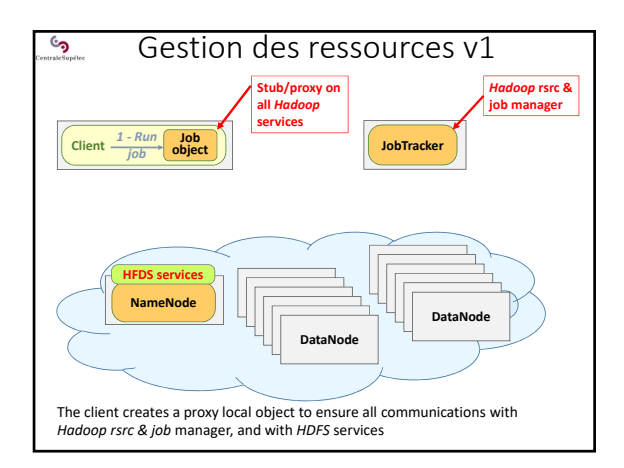

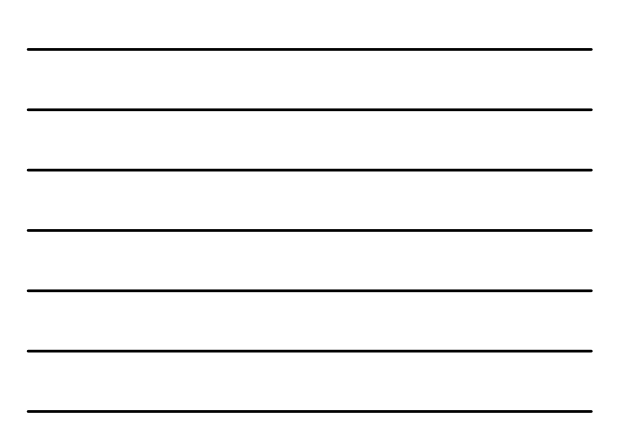

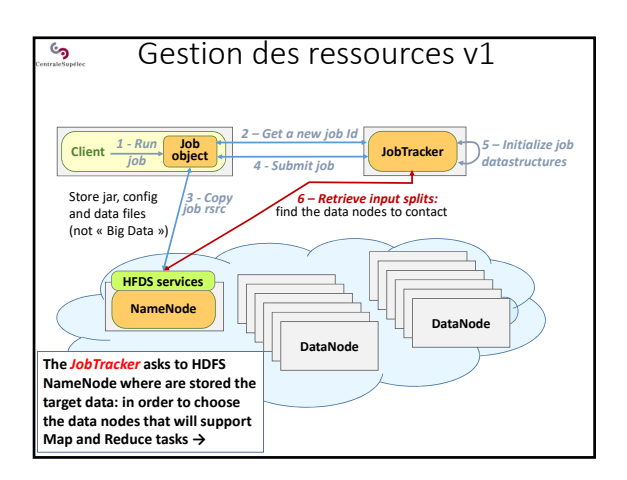

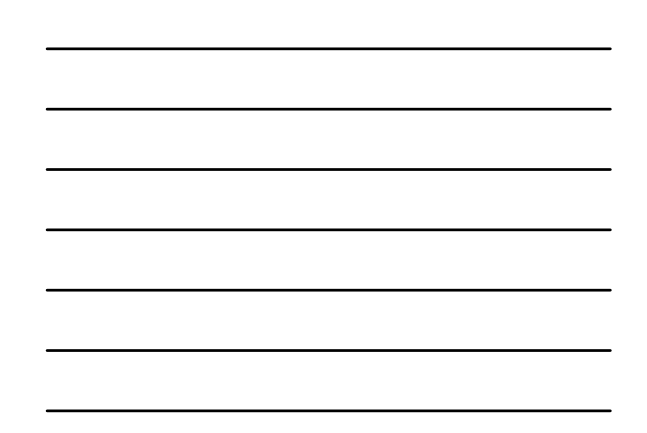

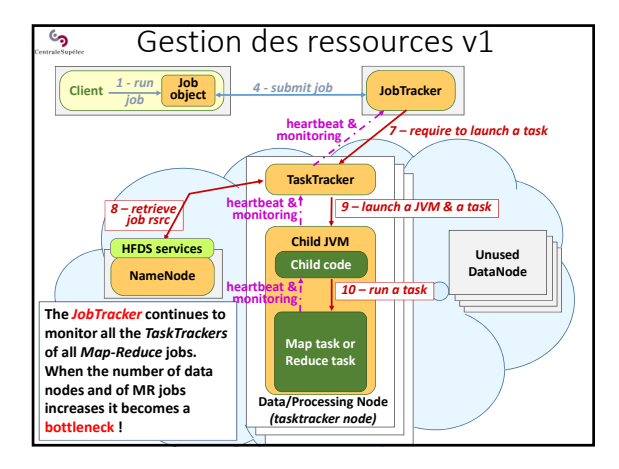

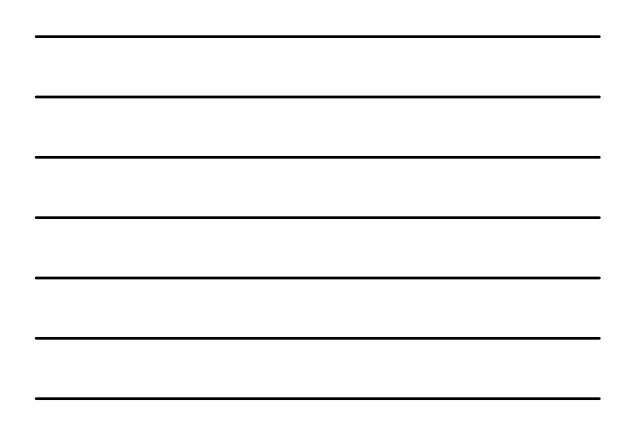

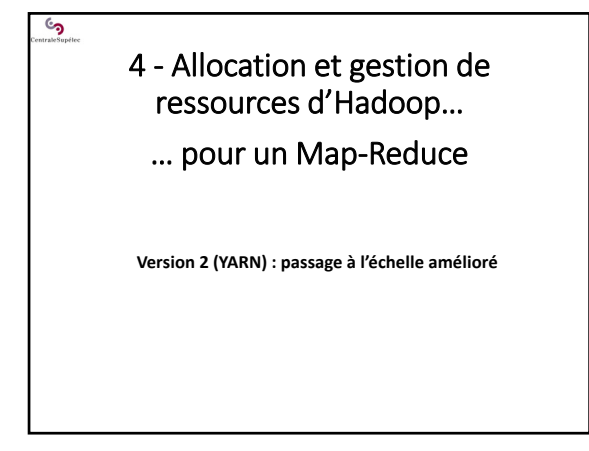

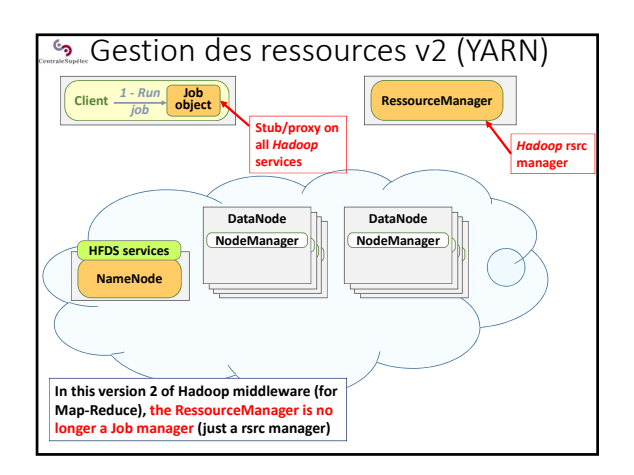

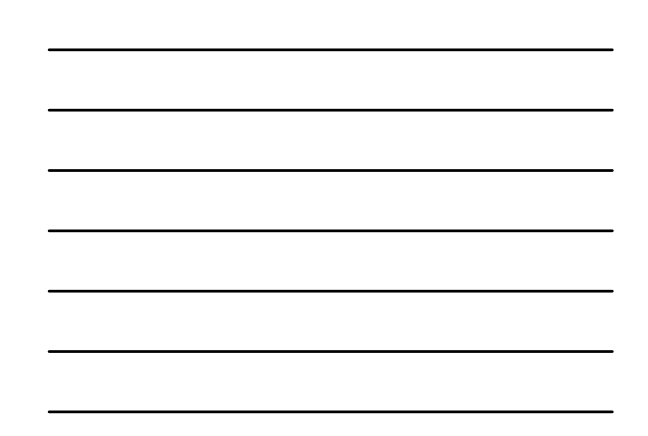

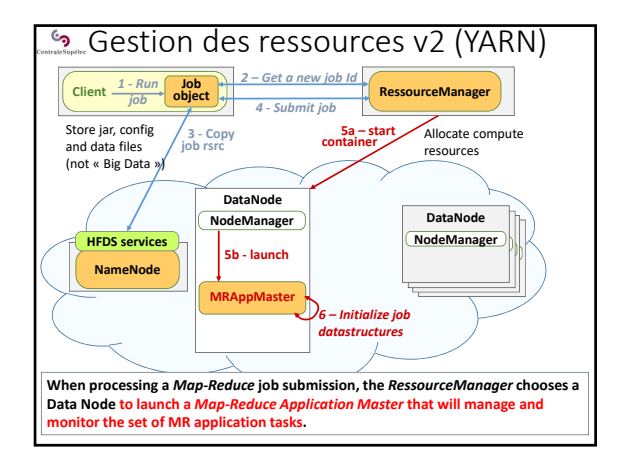

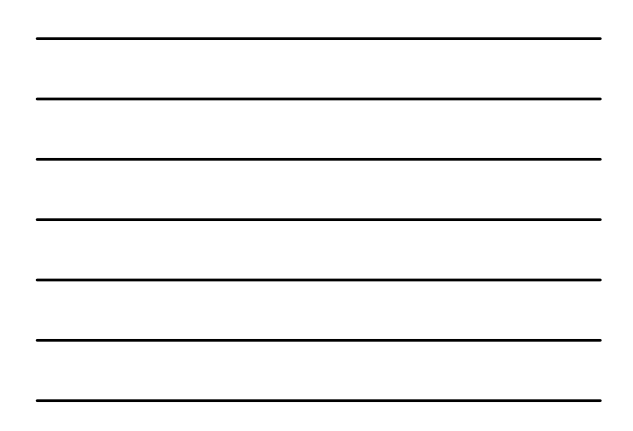

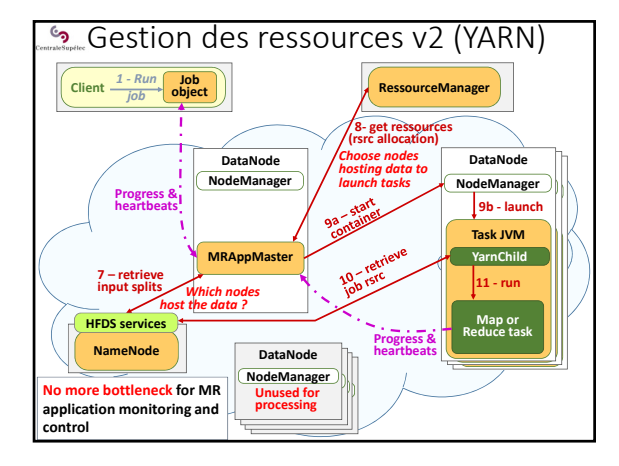

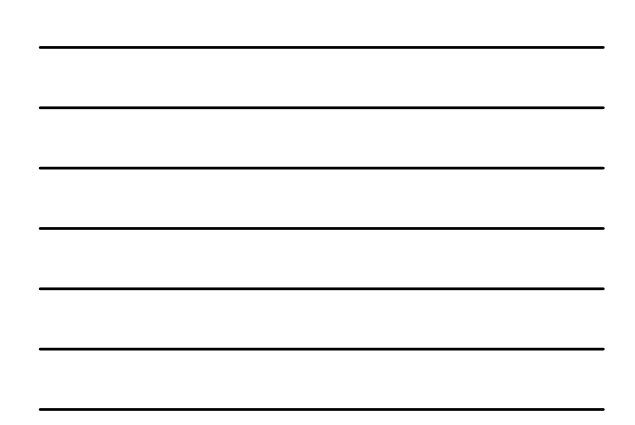

## Exécution spéculative

Hadoop lance de nombreuses tâches (map, reduce, …). Certaines peuvent « planter » ou « ralentir ».

Le TaskTracker (MR v1) ou l'ApplicationManager (MR v2) monitore fortement les exécutions des tâches, et détectent ces « ralentissements ».

**Hadoop peut faire une exécution spéculative** : il lance de nouvelles instances des tâches « en retard », et dès qu'il à. obtient des résultats d'une tâche, il tue son doublon.

Mais cette démarche a un coût :

్ర

• en charge de calcul (création fréquentes de tâches redondantes) • en déplacement de données (surtout si on redonde un *reducer*) On peut débrayer ce comportement (ex : cluster HPC très fiable)

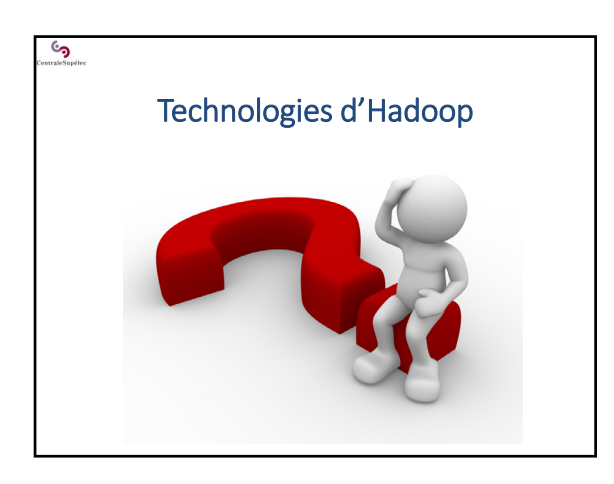